### **Hinweise zum Ausfüllen des Antragsformulars**

Um ihnen eine Hilfe beim Ausfüllen des Antrages zu geben, hier einige Hinweise. Es ist für jede beantragte Waffe ein separates Formular einzureichen. Das gilt auch für die Beantragung der "Gelben WBK". Das bereitgestellte Formular ist so angelegt, dass sie es am PC ausfüllen und ausdrucken können.

Falls das nicht möglich ist, liegt es daran, dass sie ein Programm benutzen, dass dieses Formular nur lesen kann. Wir empfehlen, das Programm "FOXIT", das man im Internet herunterladen kann.

#### Jetzt zum Antrag:

Zuerst tragen sie den Namen des Vereins und die Vereinsnummer ein. Die Vereinsnummer steht im BDS Ausweis. Es sind die ersten 4 Ziffern ihrer BDS-Mitgliedsnummer.

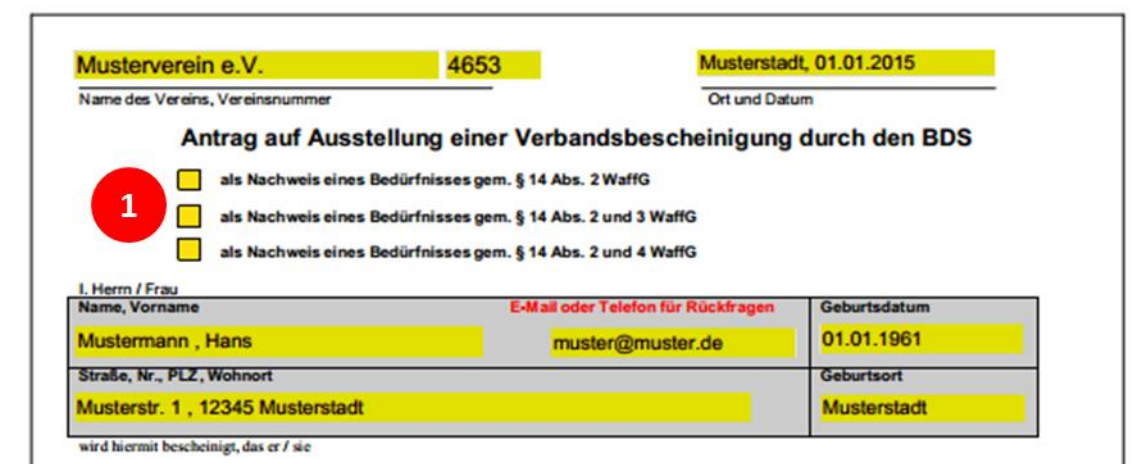

Hier ist zu entscheiden, welcher Paragraf aus dem Waffengesetz zutrifft:

Erstes Kästchen (14 Abs. 2 WaffG) ist für die Beantragung von 1. und 2. mehrschüssigen Kurzwaffe oder für die Beantragung von 1. bis 3. halbautomatischen Langwaffe

**Hinweis: "Prüfen sie ihren Waffenbestand und entscheiden sie anschließend. Erb- und Jagdwaffen zählen hier nicht.**

Zweites Kästchen (14 Abs. 2 und 3 WaffG) ist für die Beantragung ab 3. bis…. mehrschüssigen Kurzwaffe oder für die Beantragung ab 4. bis…. halbautomatischen Langwaffe

Hinweis: Beantragen sie die 3. Kurzwaffe oder 4. Selbstladelangwaffe ist hier das Kreuz zu setzen. Erb- und Jagdwaffen zählen hier nicht.

Drittes Kästchen (14 Abs. 4 WaffG) ist für die Beantragung einer "Waffenbesitzkarte für Sportschützen" (Gelbe WBK).

Hinweis: In diese WBK werden folgende Waffen eingetragen:

- Einzellader-Langwaffen mit glatten und gezogenen Läufen
- Repetier-Langwaffen mit gezogenen Läufen
- Einläufige Einzellader-Kurzwaffen für Patronenmunition
- Mehrschüssige Kurz- und Langwaffen mit Zündhütchen Zündung (Perkussionswaffen)

Jetzt noch die persönlichen Daten eintragen, und der erste Teil ist erledigt.

**Hinweis: Die Angabe einer E-Mail Adresse oder Telefonnummer ist für uns hilfreich, da es evtl. Rückfragen erleichtert.**

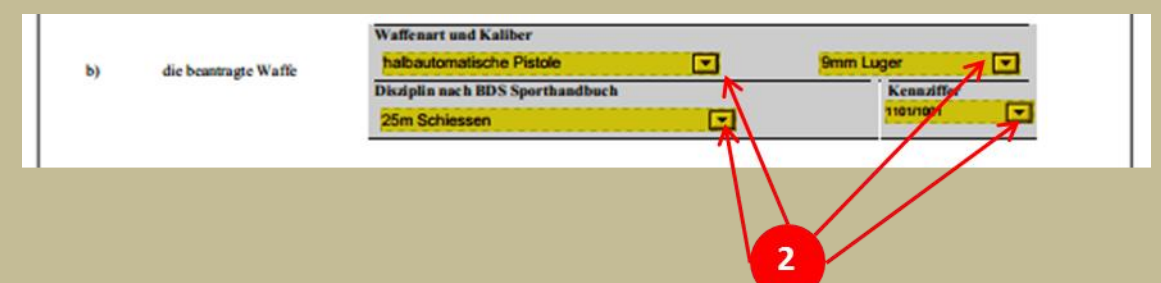

Hier können sie in den verschiedenen Auswahlmenüs Waffenart, Kaliber, Disziplin, Kennziffer auswählen.

**Hinweis: Falls ein Kaliber nicht im Auswahlmenü nicht vorhanden ist, können sie es auch selbst in das Feld eintippen. Alle anderen Felder sind nicht veränderbar.**

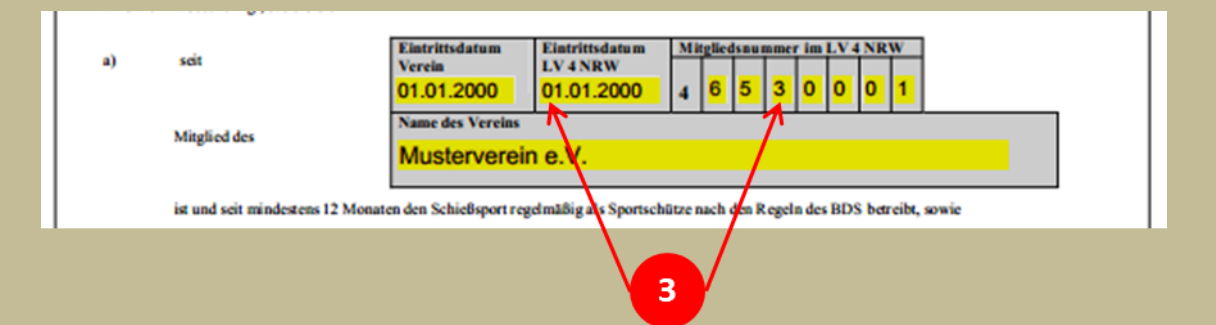

Das Eintrittsdatum in den LV4 und ihre Mitgliedernummer finden sie im BDS Ausweis.

**Hinweis: Achten sie bei Doppelmitgliedschaften auf die richtige Vereinsnummer. Das Eintrittsdatum ist für den LV4 wichtig. Beachten sie hierzu unsere Befürwortungsrichtlinie.**

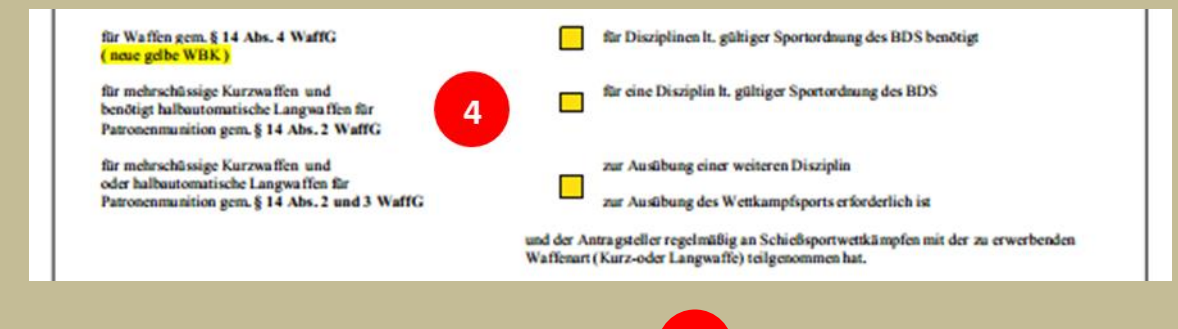

Diese Kästchen sind schon ausgefüllt, wenn sie unter **1** alle Eintragungen erledigt haben.

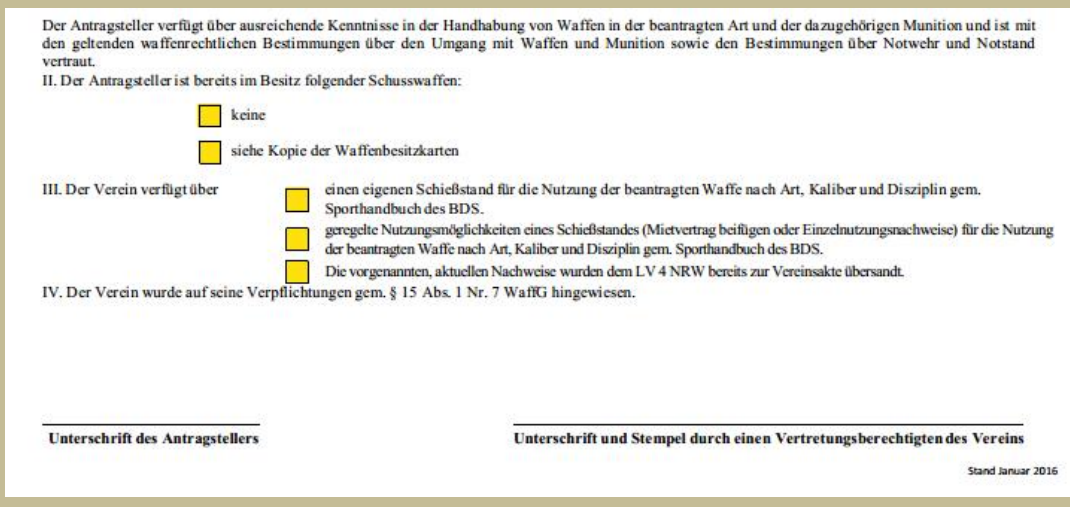

#### Wählen sie eine Option aus.

**Hinweis: Antragsteller, die schon Waffen besitzen, müssen immer die Kopien aller Waffenbesitzkarten mit einreichen.**

**Waffen, die auf Jagdschein erworben wurden, müssen in der WBK Kopie mit (JS) gekennzeichnet sein. Das erleichtert die Bearbeitung und verhindert Rückfragen.**

## **!!! Unterschrift des Antragsteller und des Vereinsverantwortlichen nicht vergessen. !!!**

Anschließend alle erforderlichen Unterlagen gemäß Merkblatt verschicken an die:

## **Geschäftsstelle des Landesverbandes 4 - NRW**

Schultenhofstr. 22 A 45475 Mülheim an der Ruhr

# **B I T T E K E I N E E I N S C H R E I B E N**